## **Programming Languages: Principles and Paradigms**

Allen Tucker and Robert Noonan

**Errata list** for first printing (October 2001) - lists all corrections as of January 20, 2003. (Negative line numbers mean "from bottom of page.")

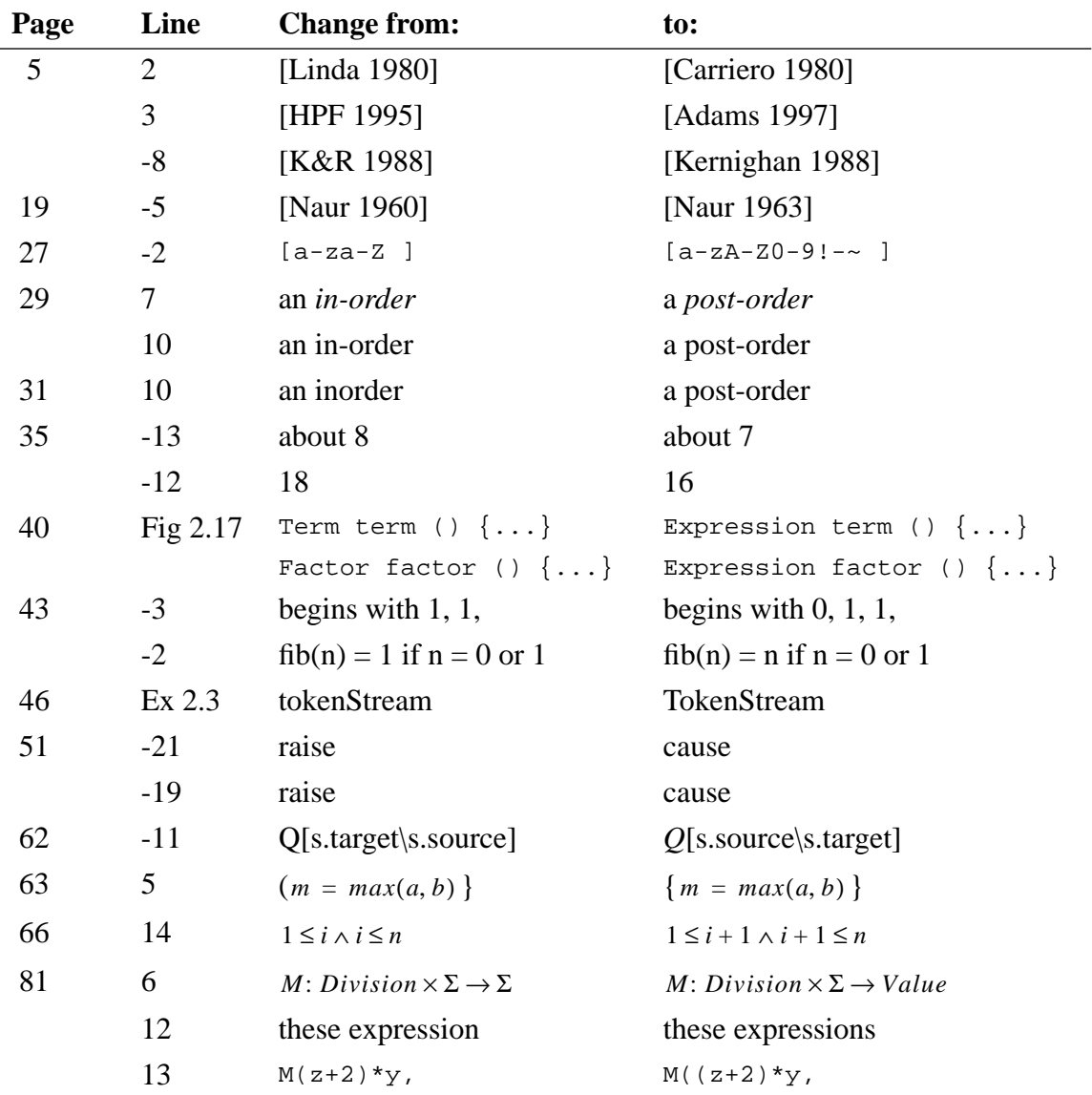

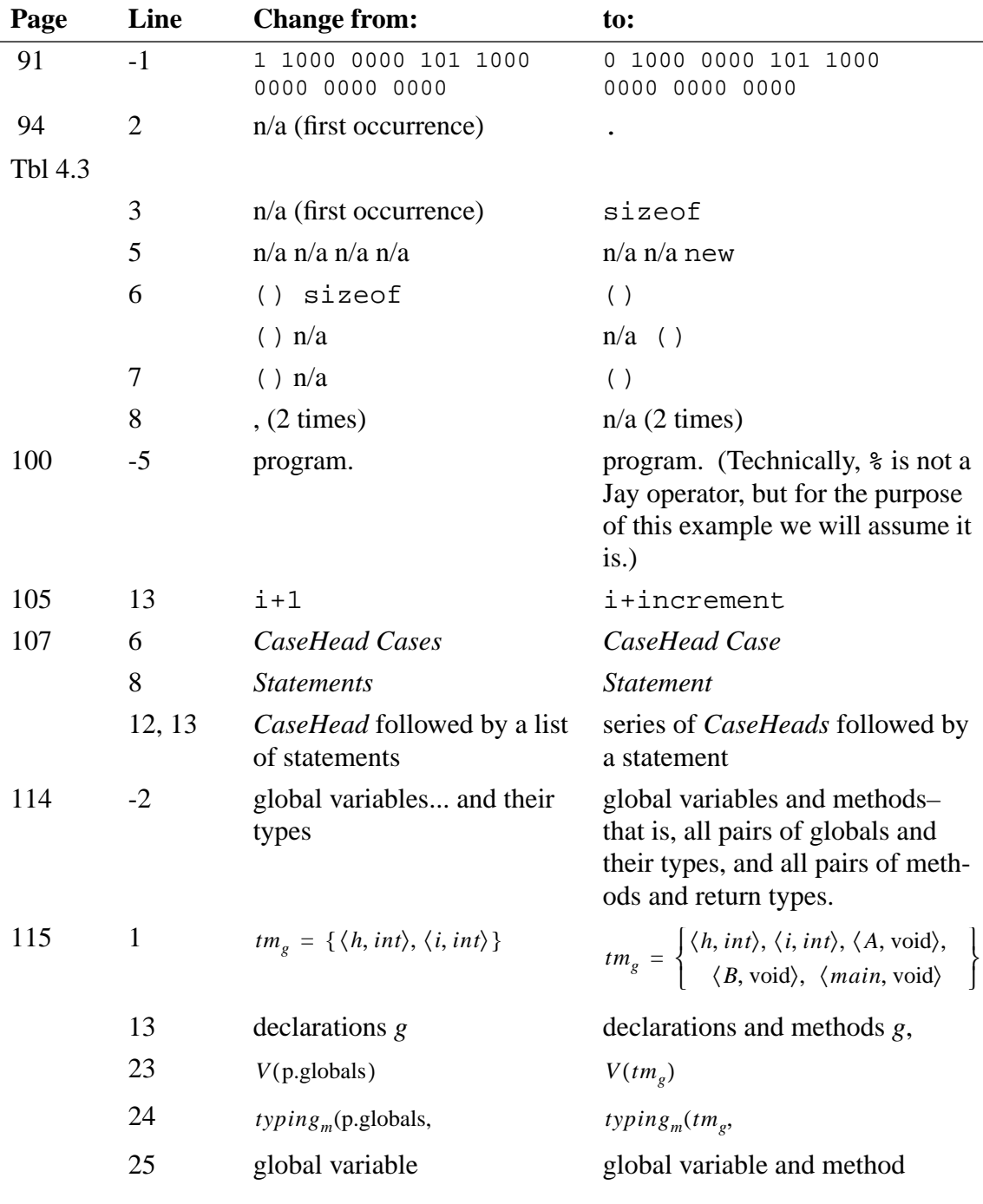

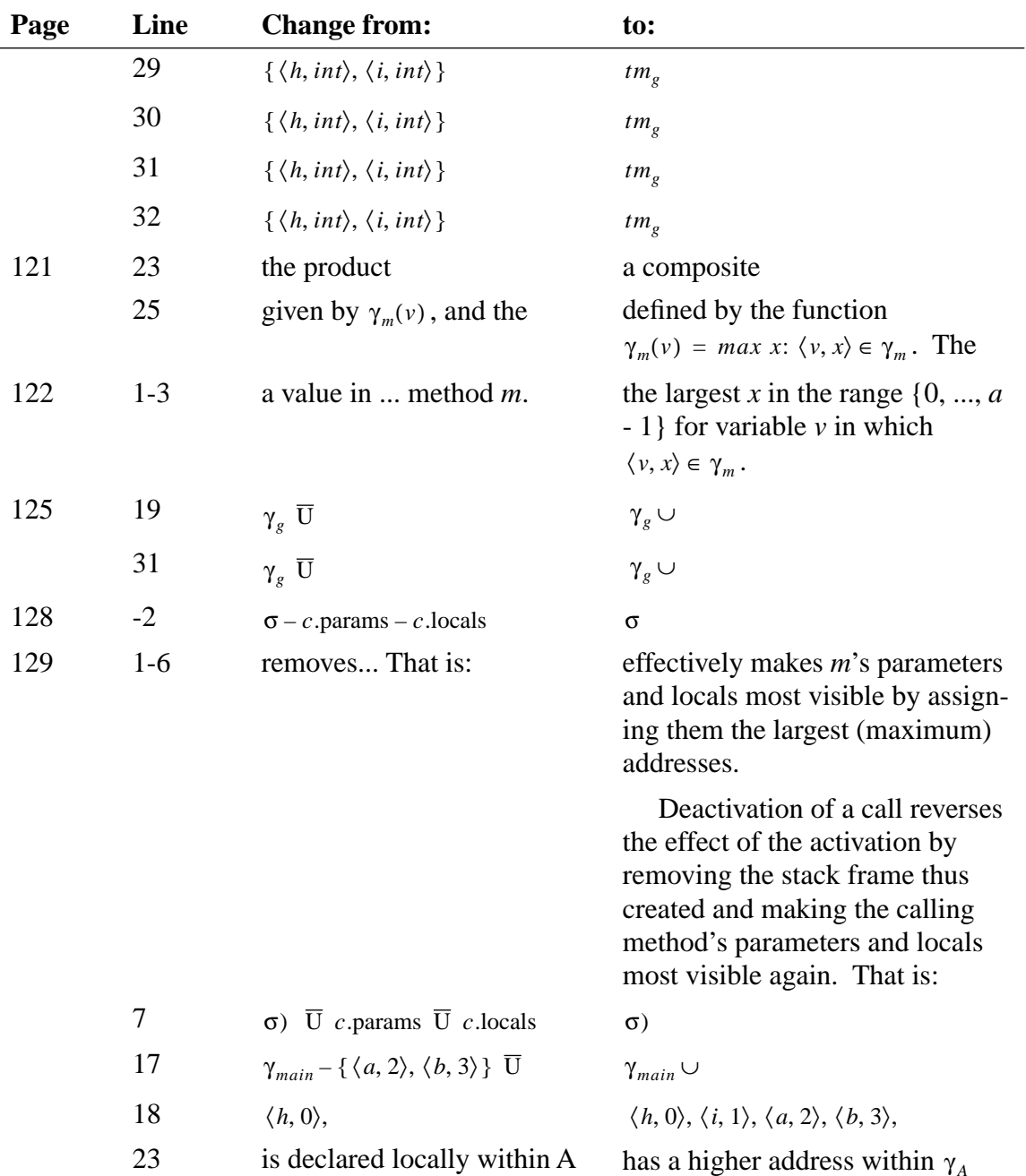

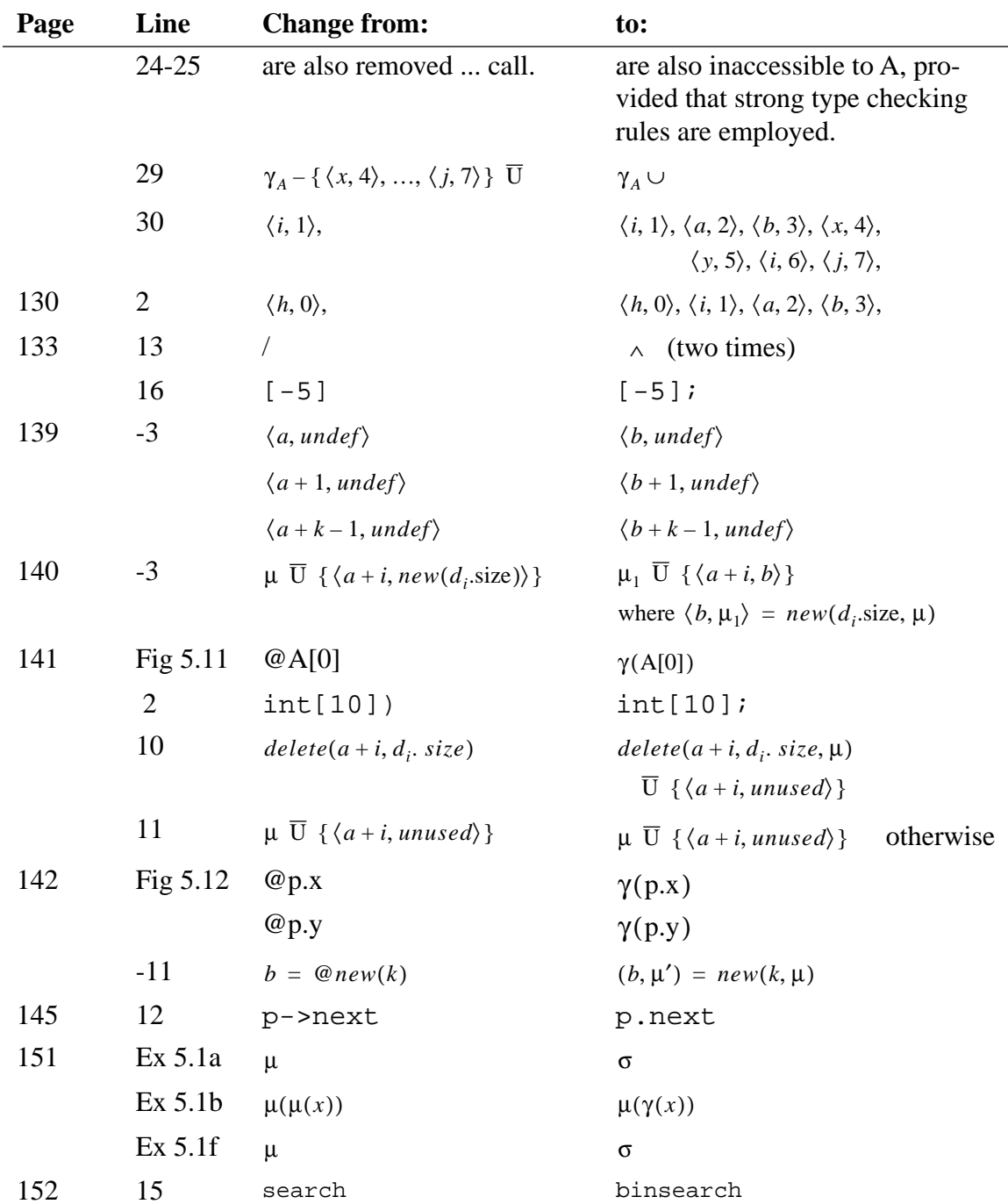

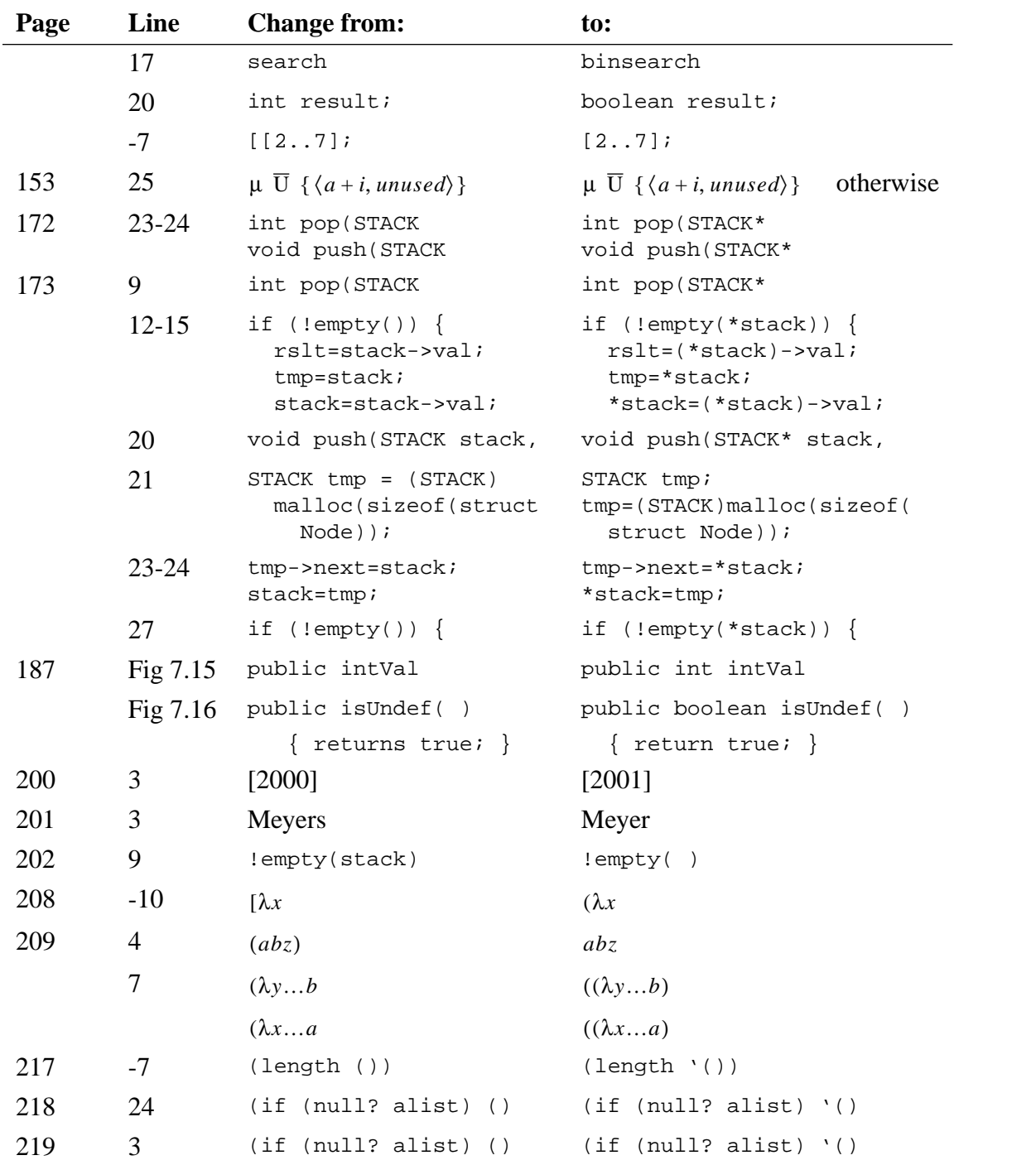

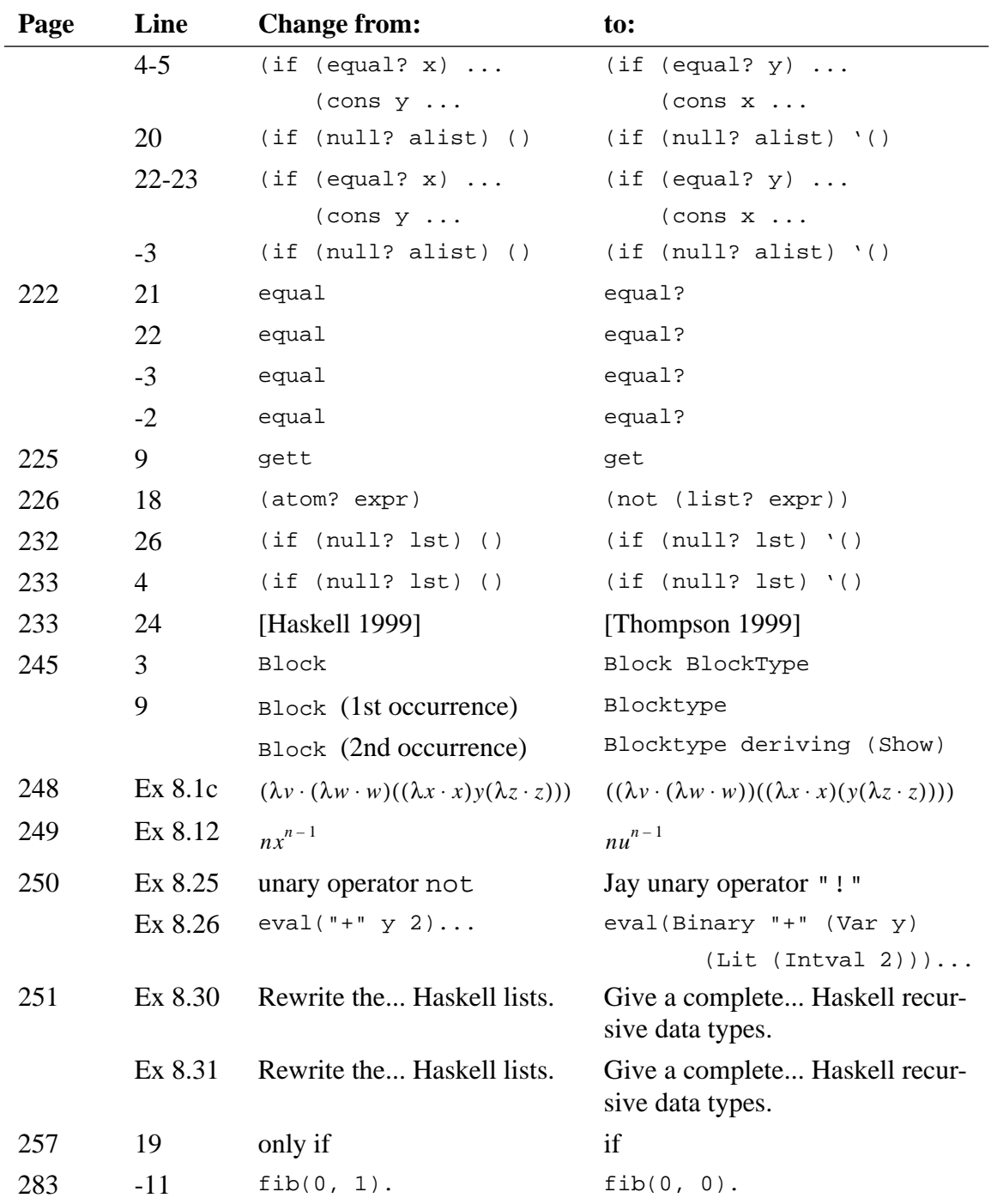

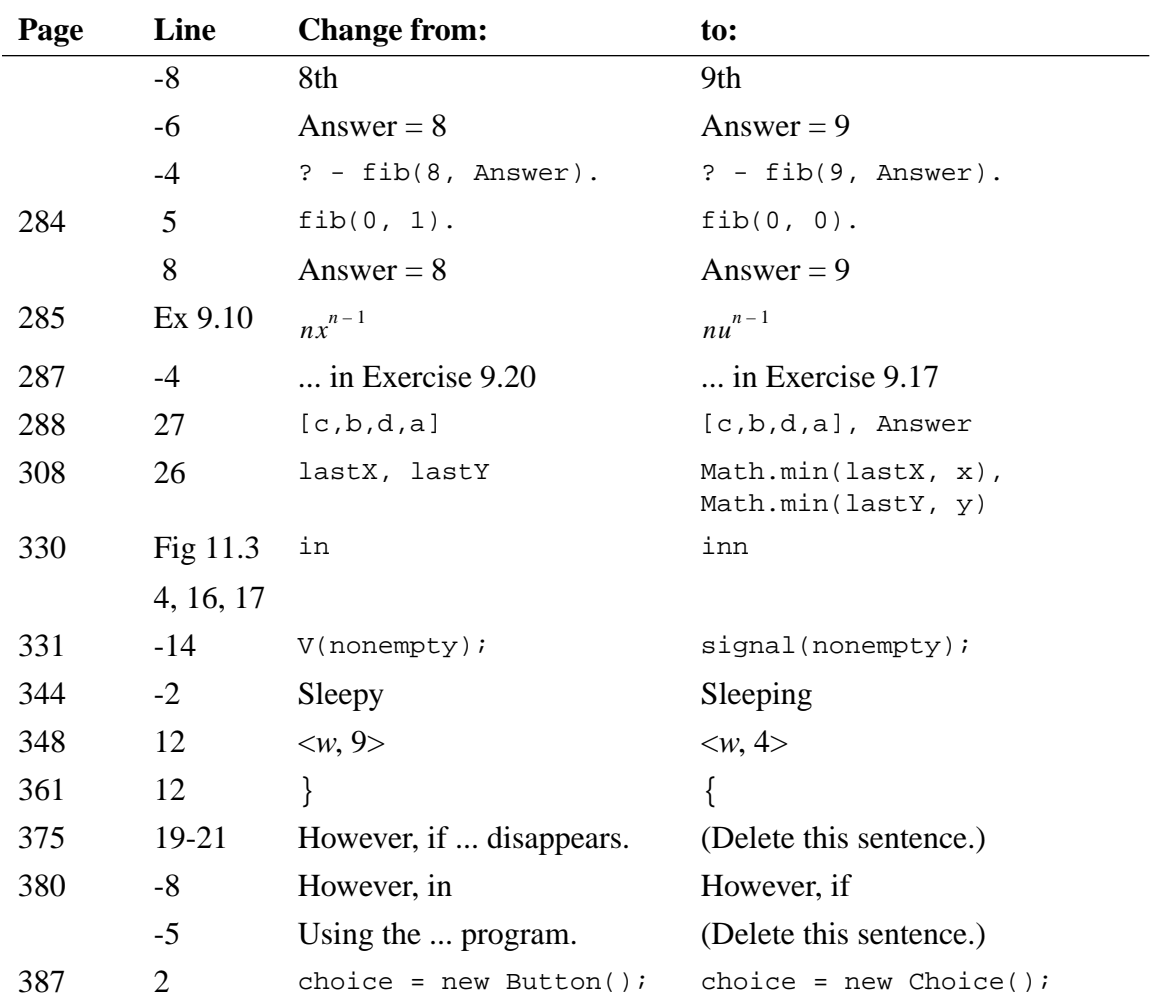

## *Additional Bibliography Entries*

- 1. Carriero, Nicholas and David Gelernter. [1990]. *How To Write Parallel Programs: A First Course.* MIT Press.
- 2. Cooper, James W. [2000]. *Java Design Patterns: A Tutorial*. Addison-Wesley.
- 3. Hoare, C. A. R. [1974]. Monitors: an operating system concept. *Communications of ACM*, 17 (October 1974), pp. 549-557.
- 4. Horstmann, Cay S. [1995]. *Mastering Object-Oriented Design in C++*. John Wiley.
- 5. Liskov, B. H. and J. Guttag [2001]. *Program Development in Java*. Addison-Wesley.
- 6. Perry, Jo Ellen and Harold D. Levin [1996]. *An Introduction to Object-Oriented Design in C++*. Addison-Wesley.
- 7. Pountain, Dick [1995]. Constraint logic programming. *Byte*, 20, 2, pp. 159-160.
- 8. Thompson, Simon [1999]. *Haskell: The Craft of Functional Programming.* Addison-Wesley.